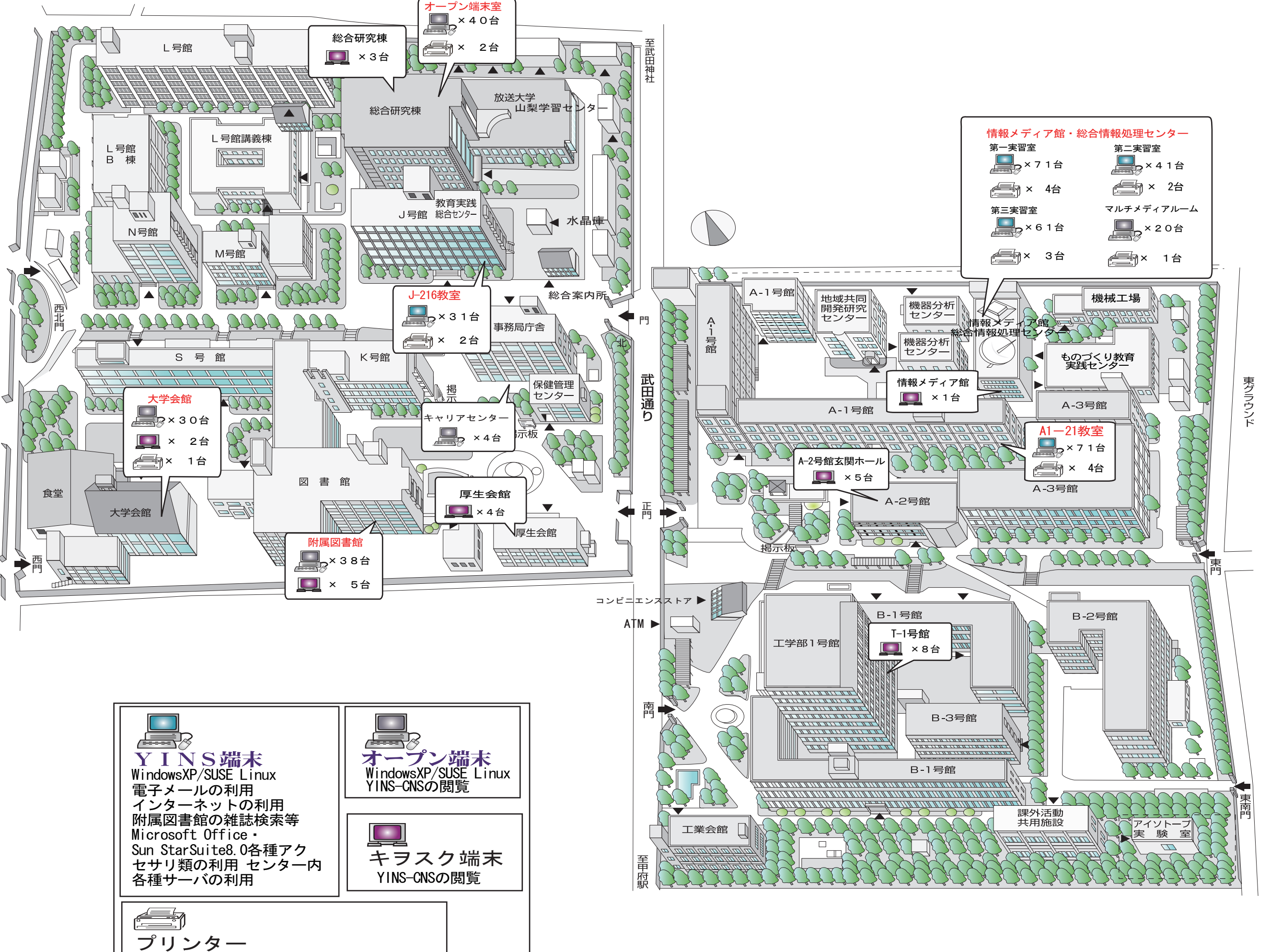

<u> La Carlo de La</u>